# **PROGRAMMATION ORIENTÉE OBJET**

## **CONTEXTE**

2 . 1

La programmation **orientée-objet** est un **paradigme** de programmation (un "style" de conception de programmes) au même titre que

- la programmation impérative (/structurée/procédurale),
- la programmation fonctionnelle,
- la programmation logique,
- $\bullet$ …

### **EXEMPLES**

- **impératif:** C, Fortran, Assembleur, …
- **fonctionnel:** Haskell, F#, Reason, Scheme, …
- **objet:** Java, C#, Ruby, Smalltalk, …
- **multi-paradigmes:** Scala, C++, OCaml, Python, …

### **UN UNIQUE PARADIGME OBJET ?**

Non ! De **multiples** modèles objets déterminés par

- une collection de traits distincts,
- mais des emphases/variantes significatives,
- et une dimension culturelle/historique forte …

**Pas de consensus universel, mais des caractéristiques communes !**

### **UN PEU D'HISTOIRE**

(a propos du système [Oberon](https://pdfs.semanticscholar.org/d48b/ecdaf5c3d962e2778f804e8c64d292de408b.pdf))

"A lot of the developers and managers at Apple were gathered around watching a presentation from someone about some wonderful new product that would save the world. All through the presentation, he had been stating that the product was **object-oriented** while he blathered on. "

Finally, someone at the back of the room piped up:

- "So, this product doesn't support **inheritance**, right?"
- "that's right" .
- "And it doesn't support **polymorphism**, right?"
- "that's right"
- "And it doesn't support **encapsulation**, right?"
- "that's correct" .

2 . 6

- "So, it doesn't seem to me like it's **object-oriented**" . To which the presenter huffily responded,
- "Well, who's to say what's object-oriented and what's not?"

At this point the person replied,

**"I am. I'm Alan Kay and I invented the term. "**

(Source: "He [invented](http://wiki.c2.com/?HeInventedTheTerm) the term")

- Alan Kay, créateur du langage [Smalltalk](https://en.wikipedia.org/wiki/Smalltalk) (1972).
- inspiré par le langage [Simula](https://en.wikipedia.org/wiki/Simula) (1960s), le "premier langage orienté objet" .
- Bjarne Stroustrup (créateur de C++) et James Gosling (créateur de Java) ont également reconnu l'influence majeure de Simula.

Voir: The Early History of [Smalltalk](https://web.archive.org/web/20080710144930/http://gagne.homedns.org/~tgagne/contrib/EarlyHistoryST.html)

"I made up the term 'object-oriented' , and I can tell you I didn't have C++ in mind. " Alan Kay, OOPSLA '97

Source: The [Forgotten](https://medium.com/javascript-scene/the-forgotten-history-of-oop-88d71b9b2d9f) History of OOP

# **CARACTÉRISTIQUES**

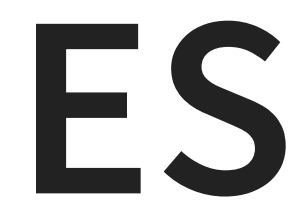

"OOP to me means only **messaging**, **local retention and protection and hiding of state-process**, and **extreme late-binding of all things**. " Alan Kay.

### **"BESTIAIRE"**

**Termes fréquents:** envoi de messages, encapsulation, attachement dynamique, classes, instances, champs, méthodes, héritage, polymorphisme, composition, délégation, …

## **LES CLASSES EN JAVA**

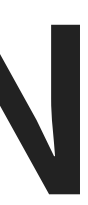

## **CLASSES INSTANCES**

## **EXEMPLE – LA CLASSE** Point **(2D)**

- 2 champs : x et y (valeurs numériques)
- 1 méthode "spéciale": le constructeur
- 1 méthode "normale": distance (à l'origine)

### **CHAMPS (ATTRIBUTS)**

```
class Point {
  double x, y;
  ...
}
```
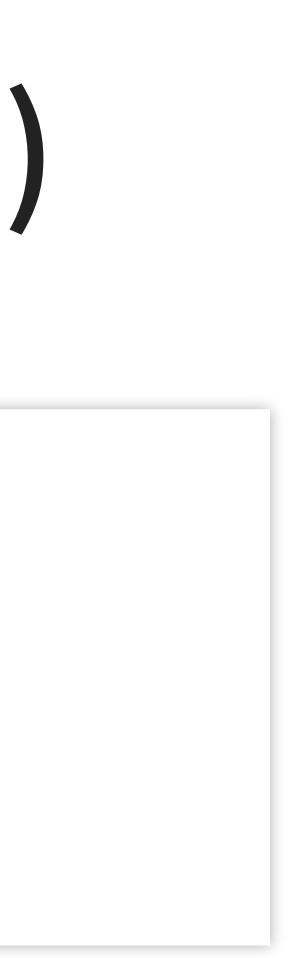

### $E$  CONSTRUCTEUR

### class Point {

```
...
 Point(double x, double y) {
   this.x = x;
    this.y = y;
 }
  ...
}
```
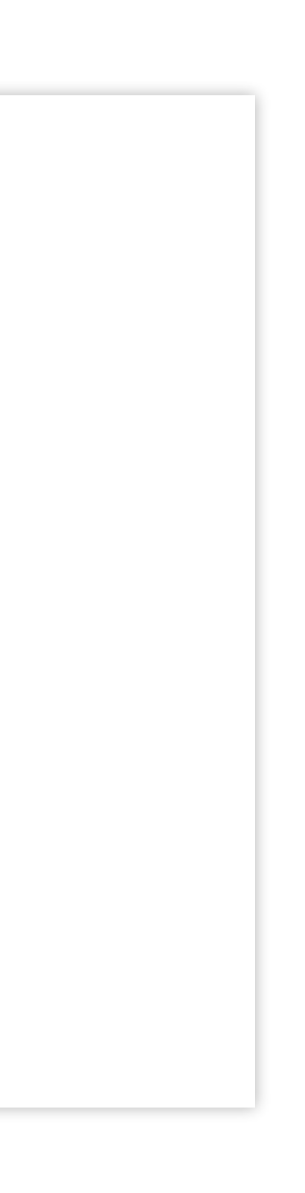

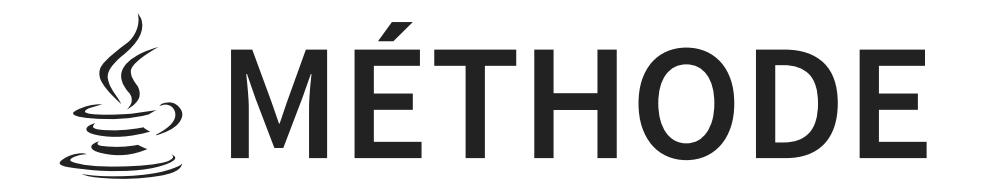

### class Point {

```
...
  double distance() {
    double x = \text{this}.x;double y = \text{this}.y;return Math.sqrt(x*x + y*y);
  }
}
```
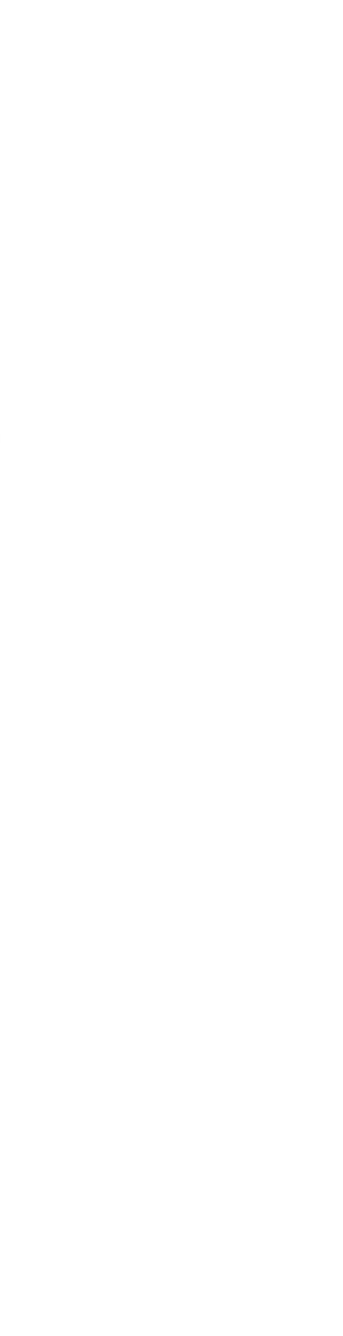

### **INSTANCIATION**

Point point =  $new Point(1.0, 2.0);$ 

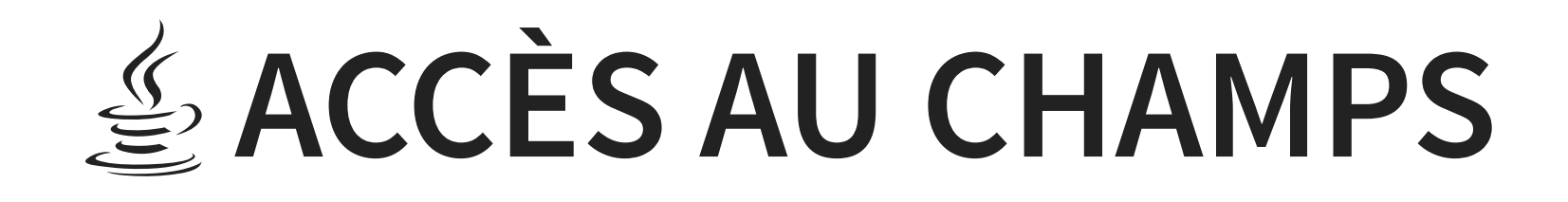

Lecture :

double  $x = point.x;$ double  $y = point.y;$ 

Ecriture :

point. $x = 1.0$ ; point.y =  $2.0$ ;

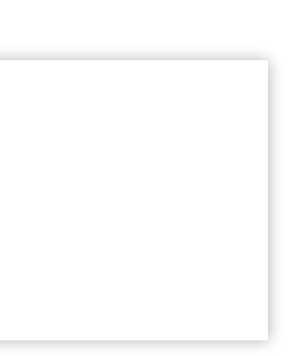

### **APPEL DE MÉTHODE**

double distance = point.distance();

### **AVEC JSHELL (JAVA 9+)**

```
jshell> /open Point.java
jshell Point point = new Point(1.0, 2.0)
point ==> Point@238e0d81
jshell> point.x
$1 \implies 1.0jshell> point.distance()
$2 = > 2.23606797749979
```
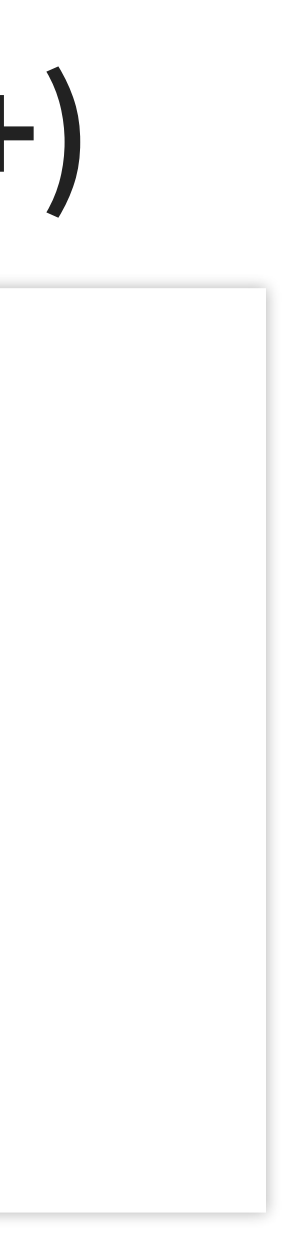

### **AVEC LE "CODE PAD" DE BLUEJ**

- $>$  Point point = new Point(1.0, 2.0);
- > point
- <object reference> (Point)
- > point.distance()
- 2.23606797749979 (double)

## **/ AVEC JYTHON**

>>> import Point

- $\gg$  point = Point(1.0, 2.0)
- >>> point.distance()

2.23606797749979

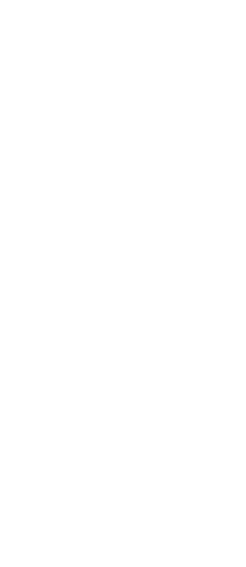

# **LES CLASSES À TRAVERS LES LANGAGES**

5 . 1

### **PYTHON**

class Point: def \_\_init\_\_(self, x, y):  $self.x = x; self.y = y$ def distance(self): return math.sqrt(self.x\*\*2 + self.y\*\*2)

```
| >> point = Point(1.0, 2.0)
>>> point.x
1.0
>>> point.distance()
2.23606797749979
```
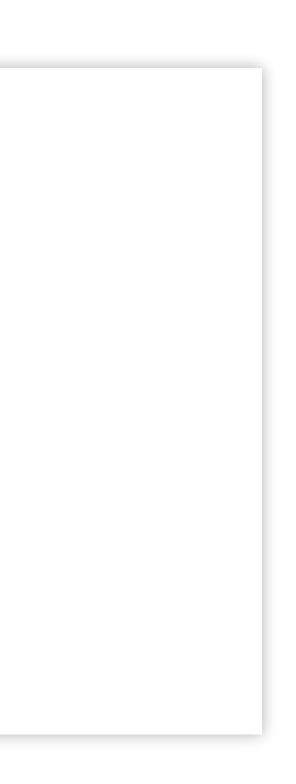

## **RUBY**

```
class Point
  def initialize(x, y)
     \mathsf{Q} \times = \mathsf{x}; \mathsf{Q} \mathsf{y} = \mathsf{y}end
   def distance
      Math.sqrt(@x**2 + @y**2)
   end
end
```
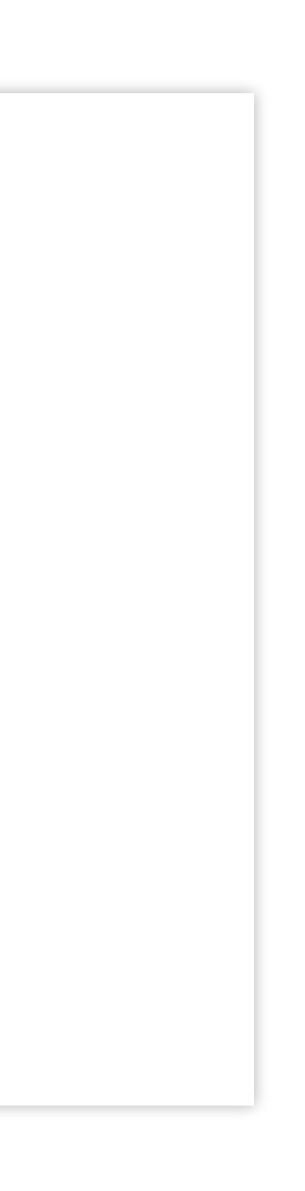

```
irb> point = Point.new 1.0, 2.0
=> #<Point @x=1.0, @y=2.0>
irb> point.x
NoMethodError: undefined method 'x' for #
<Point:0x00000001223ef8 @x=1.0, @y=2.0>
irb> point.distance
=> 2.23606797749979
```
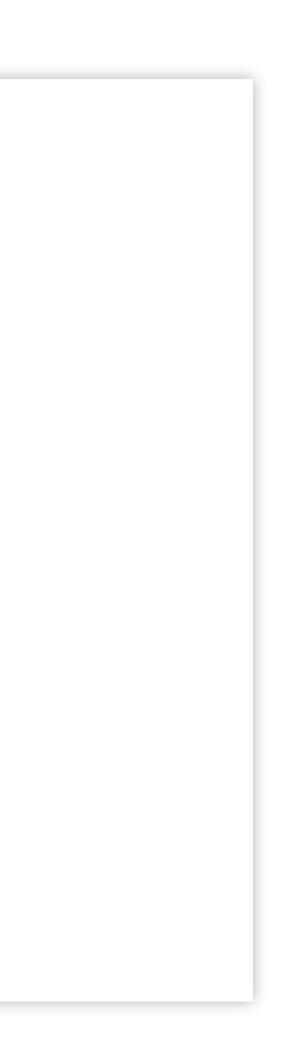

### **JAVASCRIPT (PROTOTYPE)**

```
function Point(x, y) {
  this.x = x;
  this.y = y;
}
Point.prototype.distance = function () {
  return Math.sqrt(this.x**2 + this.y**2);
}
```

```
> point = new Point(1.0, 2.0)
Point { x: 1, y: 2 }
> point.x
1<br>> point.distance()
2.23606797749979
```
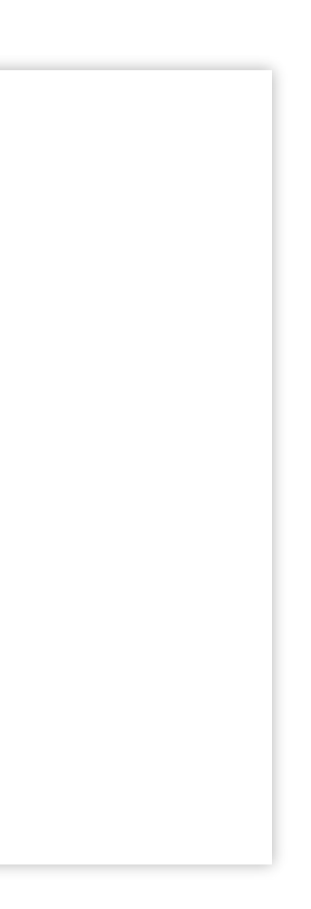

## **PROTOTYPES**

Usage: [Javascript](https://developer.mozilla.org/en-US/docs/Web/JavaScript), [Lua](https://www.lua.org/), [Self](https://selflanguage.org/).

Voir aussi: [Prototypes](https://hackernoon.com/prototypes-in-javascript-5bba2990e04b) in JavaScript

5 . 8

### **COFFEESCRIPT**

class Point

constructor: (@x, @y) ->

distance: ->

Math.sqrt(@x\*\*2 + @y\*\*2)

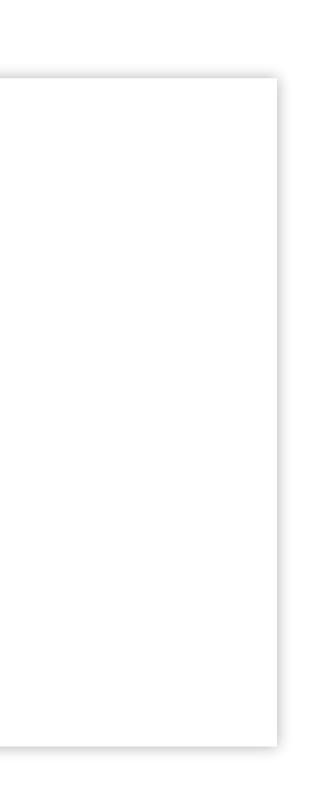

```
cofree> point = new Point 1.0, 2.0
Point { x: 1, y: 2 }
coffee> point.x
1
coffee> point.distance()
2.23606797749979
```
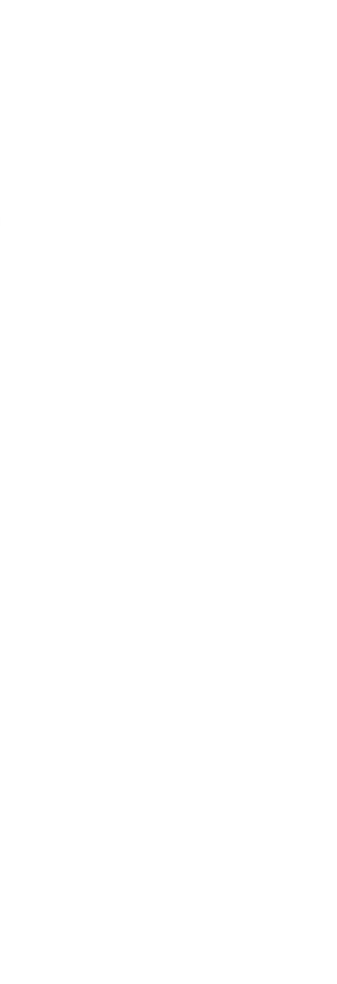

### **JAVASCRIPT (CLASSE)**

```
class Point {
  constructor(x, y) {
    this.x = x; this.y = y;
  }
  distance() {
    return Math.sqrt(this.x**2 + this.y**2);
  }
}
```
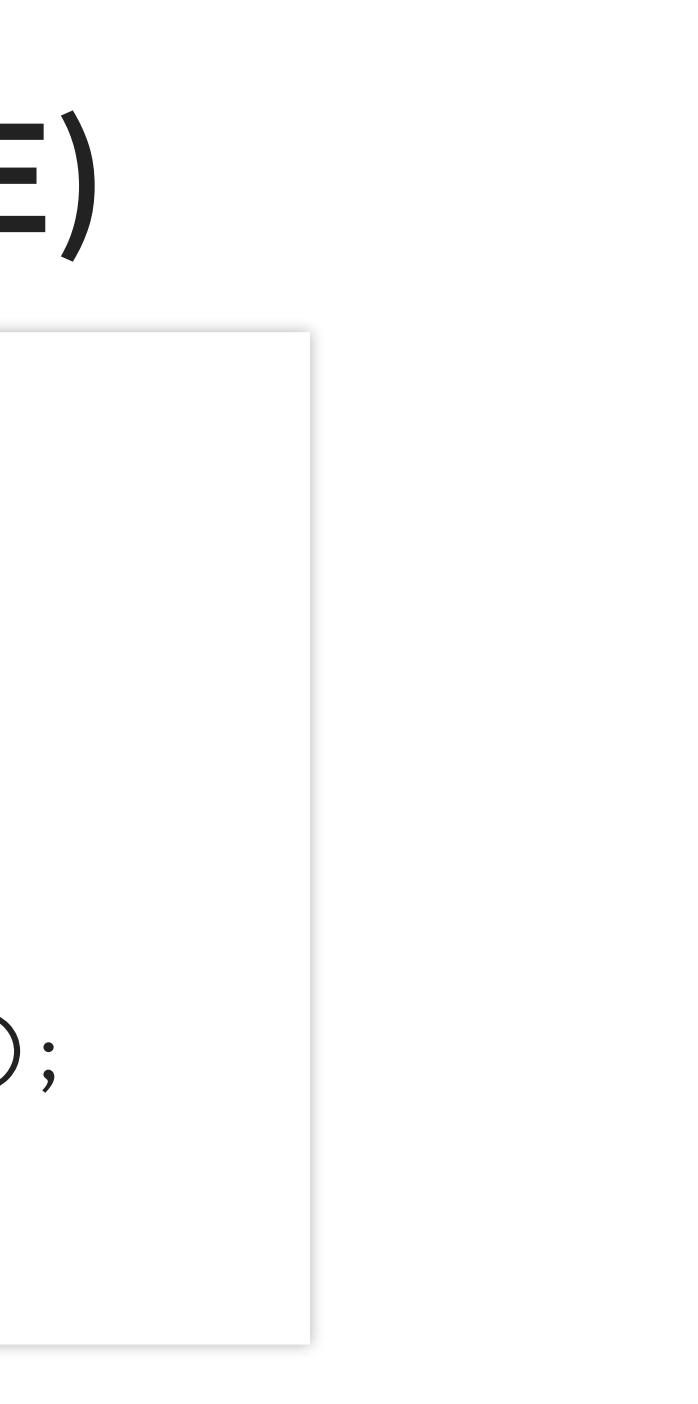
```
> point = new Point(1.0, 2.0)
Point { x: 1, y: 2 }
> point.x
1<br>> point.distance()
2.23606797749979
```
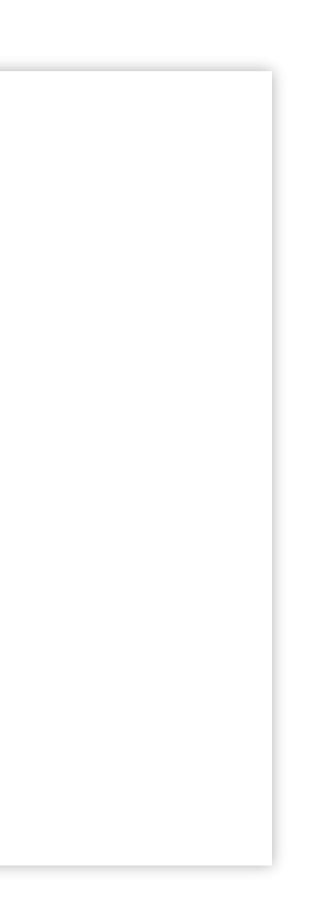

# **ENCAPSULATION**

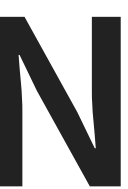

## **W[ENCAPSULATION](https://fr.wikipedia.org/wiki/Encapsulation_(programmation))**

- "désigne le principe de **regrouper des données brutes avec un ensemble de routines** permettant de les lire ou de les manipuler. "
- "(…) souvent accompagné du **masquage de ces données brutes** afin de s'assurer que l'utilisateur ne contourne pas l'interface qui lui est destinée. "
- "L'ensemble se considère alors comme une **boîte noire** ayant un comportement et des propriétés spécifiés. "

## **ENCAPSULATION – BÉNÉFICES**

- **Architecture.** Le logiciel est réalisé par assemblage de composants – plus ou moins autonomes – pour réduire la complexité de l'ensemble.
- **Abstraction & Découplage.** Ce que fait un objet (son **interface**) est plus important que comment il le fait (son **implémentation**) ; cette "ignorance sélective" contribue à abaisser la complexité (visible) de chaque composant.

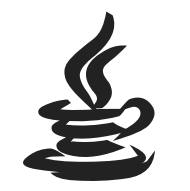

### Les mots-clés

contrôlent l'accès aux attributs et méthodes.

### public, protected, private

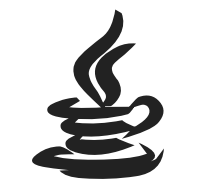

## En cas de champ XXX non-public, on peut permettre son accès **contrôlé** à travers de fonctions (accesseurs).

Par exemple :

private XXX xxx; public XXX getXXX() { ... }; public void setXXX(XXX xxx) { ... };

## **EXEMPLE EN PYTHON : FRACTIONS**

```
>>> Fraction(7)
7
>> Fraction(2, 3)2/3
\Rightarrow Fraction(1, 3) + Fraction(1, 6)
1/2
\bullet\qquad\bullet\qquad\bullet
```
Spécification (boîte noire):

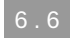

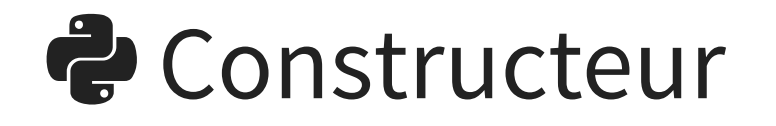

```
class Fraction:
   def __init__(self, num, den=1):
        self._num = numself._den = den
        self._simplify()
```
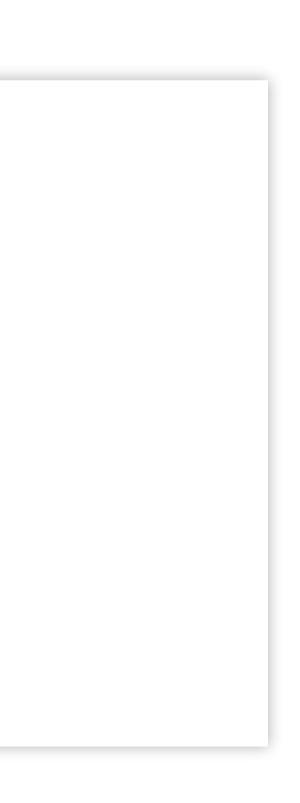

### **P** Méthode utilitaire

def \_simplify(self): gcd = math.gcd(self.\_num, self.\_den) self.\_num = self.\_num / gcd self.\_den = self.\_den / gcd if self.\_den < 0:  $self._{num} = - self._{num}$ self.\_denom = - self.\_denom

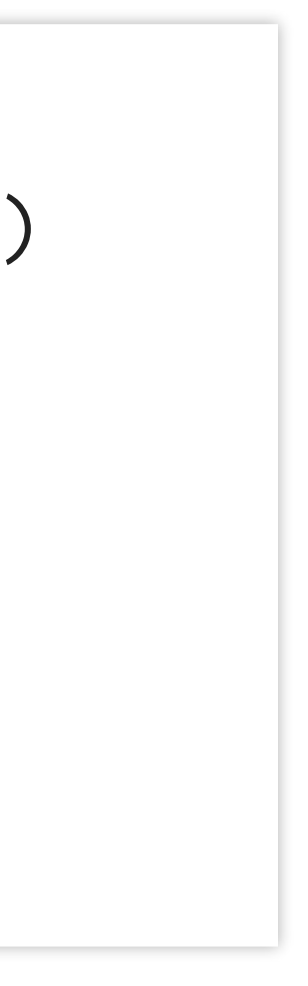

### **P** Méthode d'addition

def \_\_add\_\_(self, other):  $num = self._num * other._den + \n\$ other.\_num \* self.\_den  $den = self._den * other._den$ return Fraction(num, den)

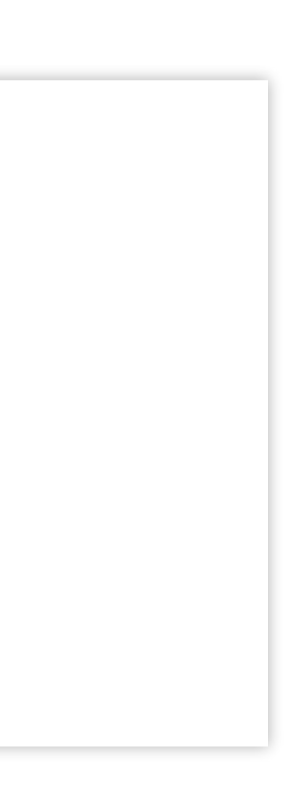

### **P** Méthode de représentation

```
def __repr__(self):
    if self._den == 1:
        return f"{self._num}"
    else:
        return f"{self._num}/{self._den}"
```
- Les données des fractions sont stockées dans les **attributs** (ou **champs**) \_num et \_den,
- Les **méthodes** \_\_init\_\_, simplify, \_\_add\_\_, ... permettent de les manipuler.

## **En Python :**

Le caractère privé des données ou méthodes est indiqué par une convention : l'identifiant commence par un caractère de soulignement. Seules les méthodes de l'objet devraient accéder au champ \_num ou appeler la méthode \_simplify.

Vous pouvez décider de ne pas vous conformer à cette indication **à vos risque et périls** ( "We are all ) [consenting](https://python-guide-chinese.readthedocs.io/zh_CN/latest/writing/style.html#we-are-all-consenting-adults) adults"

```
>> f = Fraction(4, 6)
>> f. num = 7
>> f
???
```
Par exemple:

• Selon le langage, l'accès aux données peut être rendu possible – de façon controllée – par des **accesseurs** (méthodes) et/ou des **propriétés.**

### En Python (lecture seule ou "getter"):

def get\_numerator(self):

### et optionnellement:

return self.\_num

numerator = property(get\_numerator)

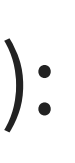

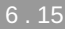

### Usage:

```
>> f = Fraction(2, 3)
>>> f.get_numerator()
2
>>> f.numerator
2
```
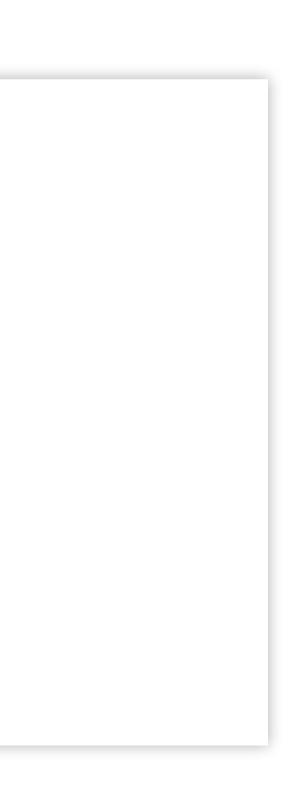

# **ENVOI DE MESSAGES**

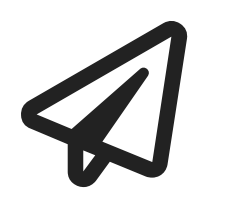

### **Assemblage / Architecture**

Les "objets" communiquent par envoi de messages.

## **OBJET = "ACTEUR"**

- "(…) considère les **acteurs** comme les seules fonctions primitives nécessaires pour la **programmation concurrente**.
- Les acteurs communiquent par échange de messages. En réponse à un message, un acteur peut effectuer un traitement local, créer d'autres acteurs, ou envoyer d'autres messages. "

W [Modèle](https://fr.wikipedia.org/wiki/Mod%C3%A8le_d%27acteur) Acteur

"Actors systems research was based on the assumption that massively parallel, distributed, computer systems could become prevalent, and therefore a convenient and efficient way to structure a computation was as a large number of **self contained processes**, called **actors**, communicating by sending messages to each other. "

[Smalltalk](http://wiki.c2.com/?MessagePassing) wiki

"I realised that Erlang was the only true OO language – **the big thing about OO is message passing** – Java/C++ are not OO. "

Joe Armstrong

See also Why OO [Sucks](http://harmful.cat-v.org/software/OO_programming/why_oo_sucks)

S'inscrivent dans cette philosophie: Smalltalk, Erlang, Ruby, Elixir, etc.

7 . 6

$$
\bigcirc \mathsf{Ruby}
$$

### L'opérateur + calcul la somme des valeurs 1 et 2.

$$
> 1 + 2
$$
\n
$$
= > 3
$$

$$
\bigcirc \mathsf{Ruby}
$$

### Le calcul est délégué à la méthode + de l'objet 1.

$$
> 1.+(2)
$$
\n
$$
= > 3
$$

**W** Ruby

> 1.send(:+ , 2)  $\Rightarrow$  3

> L'addition est la réponse à un message – contenant le symbole + et l'objet 2 – adressé à l'objet 1.

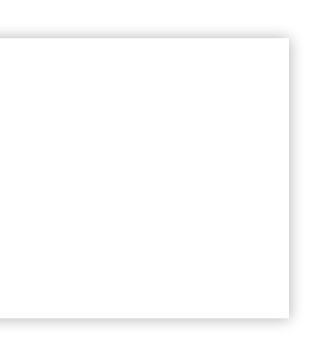

7 . 9

## **RÉFÉRENCES**

- Ruby is a [Message-Oriented](http://brisruby.org/message-oriented-language) Language
- Do your [understand](http://rubylearning.com/blog/2010/11/03/do-you-understand-rubys-objects-messages-and-blocks/) Ruby's Objects, Message and Blocks?

## **INTERPRÉTATION EN JAVA**

Interpréter oldVal = map.put(key, val) comme :

- l'envoi du message "put" ,
- contenant les données key et val (payload),
- à l'objet map,
- qui répond oldValue.

# **HÉRITAGE ET POLYMORPHISME**

## **UN CONCEPT FONDAMENTAL ?**

"Unfortunately, **inheritance** – though an incredibly powerful technique – has turned out to be very difficult for novices (and even professionals) to deal with." Alan Kay

(Smalltalk-72 n'a pas d'héritage)

What does Alan Kay think about inheritance in objectoriented [programming?](https://www.quora.com/What-does-Alan-Kay-think-about-inheritance-in-object-oriented-programming)

## **BÉNÉFICES DE L'HÉRITAGE**

- Compatible avec le modèle objet (aggrégation/encapsulation de données et de code),
- Réutilisation/Extension (sans *modification*) de code,
- Flexibilité (polymorphisme & attachement dynamique).

## **L'HÉRITAGE EN JAVA**

- Il repose sur les **classes** et les **interfaces**,
- Les obligations du programmeur sont vérifiées par le compilateur (en partie).

## **RETOUR AU** Point

```
public class Point {
  private double x;
  private double y;
  public Point(double x, double y) {
    this.x = x;
    this.y = y;
  }
  ...
```
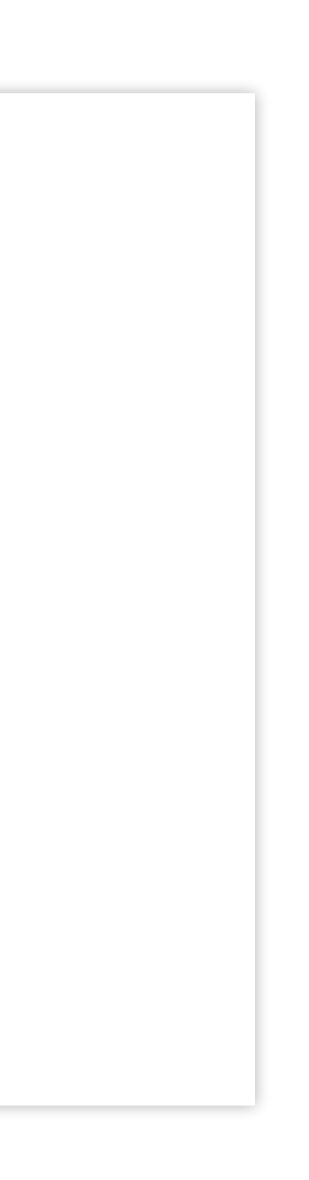

## **AFFICHAGE DES POINTS** Le code

### affiche

D'où cette fonctionnalité "gratuite" vient-elle ?

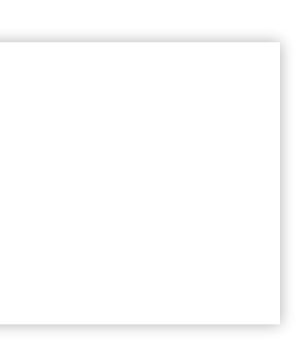

Point point =  $new Point(1.0, 2.0)$ ; java.lang.System.out.println(point);

Point@76ed5528

### Le code précédent est équivalent à

- Tous les objets Java peuvent être convertis en une chaîne de caractères,
- Il existe une implémentation par défaut de cette méthode,
- Elle est **héritée** de la classe Object.

Point point =  $new Point(1.0, 2.0)$ ; String string = point.toString(); java.lang.System.out.println(string);

## Object

Object object =  $new$  Object(); String string = object.toString(); java.lang.System.out.println(string) // --> java.lang.Object@2c7b84de

([Documentation](https://docs.oracle.com/javase/8/docs/api/java/lang/Object.html) Object.)

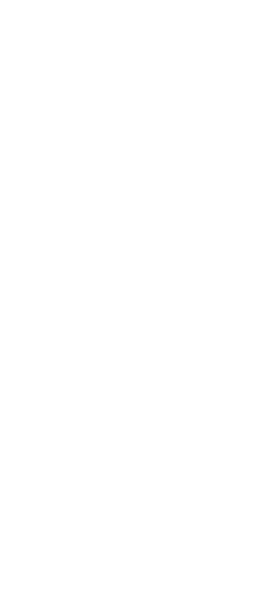
## **TOUTE CLASSE DÉRIVE D'**Object

Notre classe Point aurait pu être définie comme

## (Le extends Object est implicite.)

Point point =  $new Point(1.0, 2.0)$ ; point instanceof Object // --> true

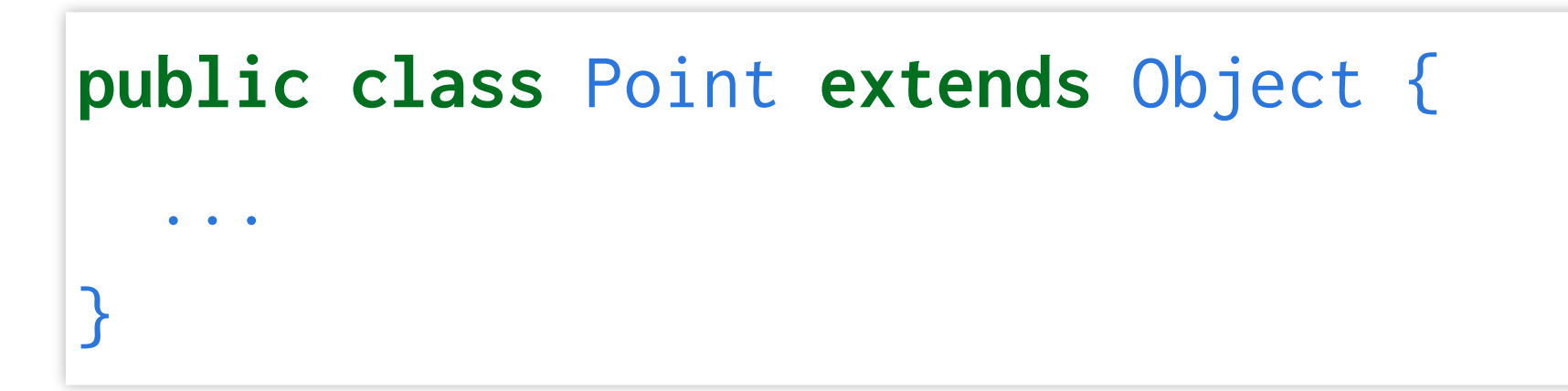

Les instances de Point disposent donc gratuitement (héritent) des méthodes implémentées par Object :

- String toString()
- boolean equals(Object object)
- Object clone()

 $\bullet$ 

API :

[https://docs.oracle.com/javase/8/docs/api/java/lang/Object.htm](https://docs.oracle.com/javase/8/docs/api/java/lang/Object.html)

## Dans Object, toString est implémentée comme

String toString() { String className = this.getClass().getName(); int hash =  $this.hashCode()$ ; String hexString = Integer.toHexString(hash); return className + "@" + hexString; }

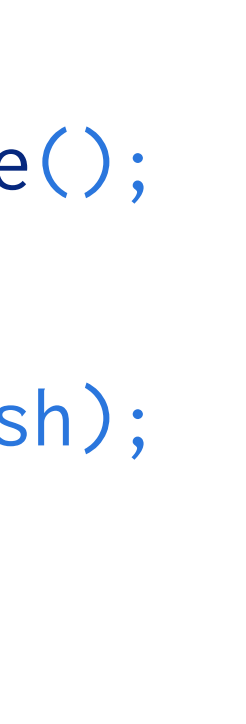

# **REDÉFINIR** toString

```
public class Point extends Object {
  ...
  public String toString() {
    return "Point(" + this.x + ", " + this.y + ");}
  ...
}
```
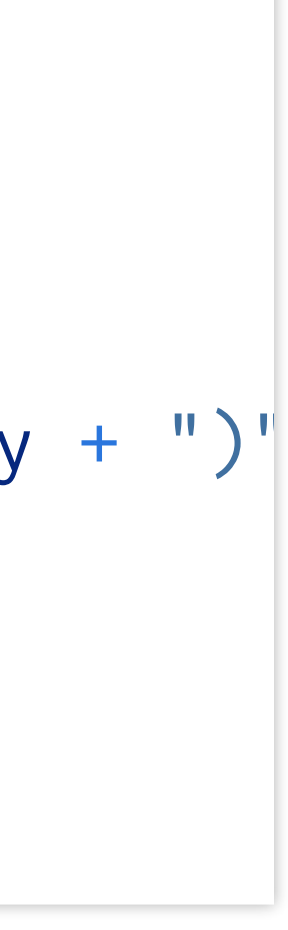

System.out est un PrintStream, avec les méthodes :

- println(String x)
- println(Object x)

 $\bullet$ …

[\(documentation\)](https://docs.oracle.com/javase/7/docs/api/java/io/PrintStream.html)

## System.out.println:

- accepte les instances d'Object, donc accepte toute instance dérivée, donc les Points (polymorphisme d'héritage).
- ignore lorsqu'il invoque x.toString() quelle méthode est effectivement exécutée, celle d'Object ou d'une classe dérivée (liaison dynamique).

# **MÉTHODES VIRTUELLES**

Les méthodes Java sont virtuelles : à l'exécution, les appels de fonctions sont déléguées aux classes dérivées quand les méthodes sont définies.

## est équivalent à

Point point =  $new Point(1.0, 2.0)$ ; java.lang.System.out.println(point); // --> Point(1.0, 2.0)

Object pointAsObject = new Point(1.0, 2.0); java.lang.System.out.println(pointAsObject); // --> Point(1.0, 2.0)

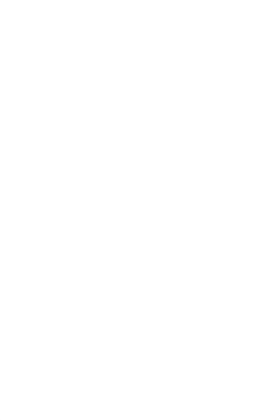

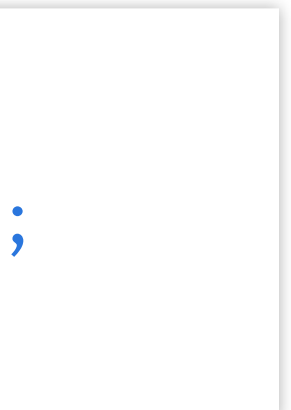

# **CONTRAINTES LIÉES À L'HÉRITAGE**

Stricto sensu, Java ne permet pas l'héritage multiple : une seule classe parent est autorisée. Les hiérarchies de classes sont donc linéaires.

Mais les **interfaces**, similaires aux classes par certains aspects, permettent de contourner cette limitation.

## **INTERFACES**

Les interfaces sont des "contrats" , des engagements que votre classe s'engage à tenir.

Par exemple, une classe implémentant l'interface

s'engage à fournir une méthode toXML donnant la représentation de ses instances comme chaîne de caractères XML.

```
// fichier XML.java
interface XML {
  public String toXML();
}
```
## Le compilateur Java va vérifier que vous remplissez votre contrat : compiler

produit

public class Point implements XML { // sans la méthode toXML }

error: Point is not abstract and does not override abstract method toXML() in XML

# $\triangle$

- Par contre, il ne va pas s'opposer à ce que votre fonction retourne une chaîne de caractères qui ne serait pas du XML !
- Seule la partie vérifiable du contrat est prise en charge par la compilateur. Attention au "contrat moral" qui peut venir en plus ; **il est important de bien lire la documentation des interfaces !**

public class Point implements XML { ... public String toXML() { return "<Point " + +  $''x=$ '" +  $x +$  "' " + "y='" + y + "'" + "></Point>"; ...

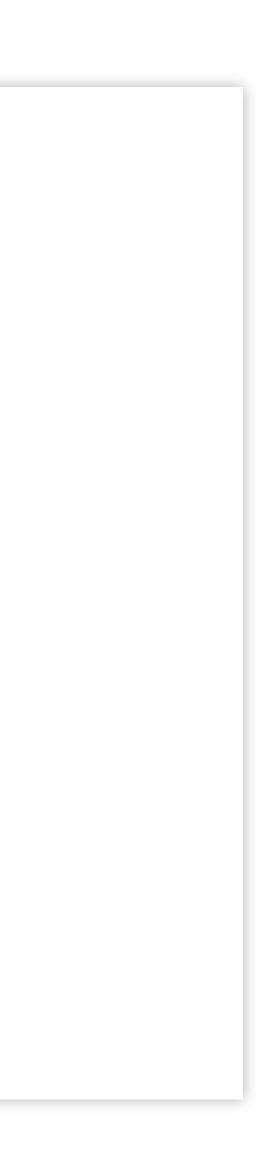

java.lang.System.out.println(point.toXML()); // --> <Point x='1.0' y='2.0'></Point>

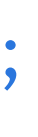

## 8 . 23

# **SIMILARITÉ DES INTERFACES AVEC LES CLASSES**

- **Hiérarchie** de classes et d'interface similaires (on peut étendre une interface en une autre interface).
- **Conversions** avec des mécanismes similaires :

Classe c = instanceClasseDerivee; Interface i = instanceInterfaceDerivee; Interface j = instanceClasseImplementantInterfac

Object object = "Hello world!"; String string = (String) object; // OK  $object = 1$ ; // Integer string = (String) object; // !!! erreur

# A CONVERSIONS

Si les **upcasts** peuvent être implicites, les **downcasts** doivent être explicites (du type général vers le type spécifique) et peuvent échouer à l'exécution.

# **INSTANCIATION**

On n'instancie pas directement une interface :

Interface  $x = new Interface(); // non!$ 

 $\bullet$  Il faut créer une classe qui implémente l'interface

class C implements Interface { ... } Interface  $x = new C()$ ;

# **DIFFÉRENCES AVEC LES CLASSES**

- déclaration de méthodes uniquement (hors champs public static final)
- les méthodes sont toutes publiques,
- pas d'implémentation (hors méthodes default)
- héritage/implémentation d'interfaces multiples :

interface I1 extends I2, I3 { ... } class C implements I2, I3 { ... }

## **CLASSE OU INTERFACE ?**

## Hériter de – ou **étendre** – LinkedList, **une classe** :

## Permet de réutiliser son implémentation.

import java.util.LinkedList; public class MyList extends LinkedList<Integer> { public String toString() { return " $lt$ " + super.toString() + " $gt$ "; } }

```
class Main {
  public static void main(String[] arg) {
   MyList list = new MyList);
    list.add(1);
    list.add(2);
    java.lang.System.out.println(list);
  }
}
```
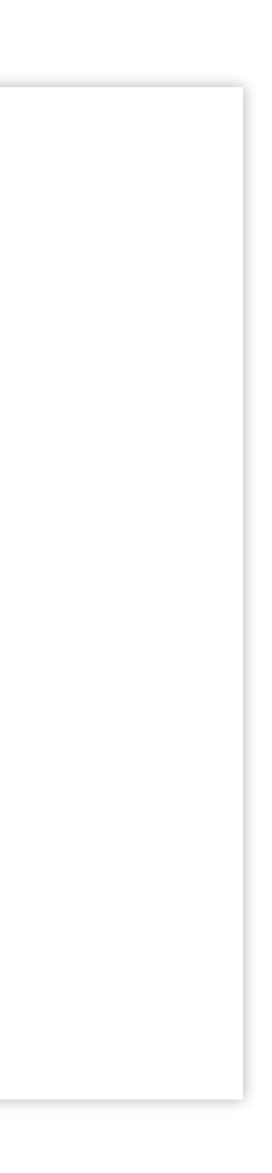

## **EXÉCUTION**

\$ java Main  $\vert$  <[1, 2]>

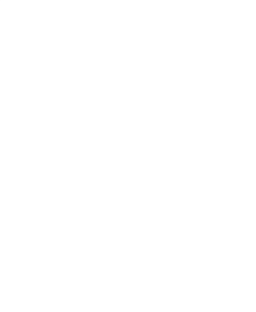

## **"REFACTORING"**

```
class Main {
  public static void main(String[] arg) {
    MyList list = new MyList();
    Main.addOneTwo(list);
  }
...
```
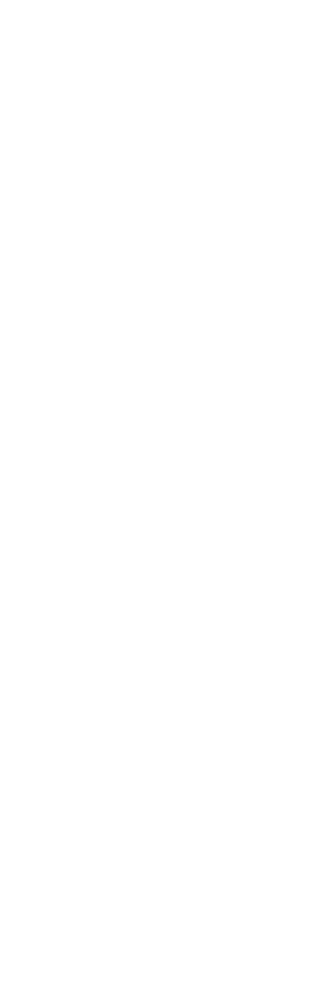

```
...
 public static void addOneTwo(MyList list) {
   list.add(1);
   list.add(2);
   java.lang.System.out.println(list);
  }
}
```
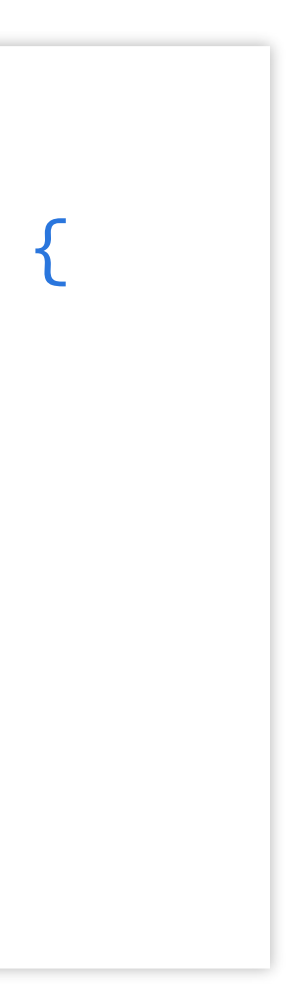

Mais la fonction addOneTwo ne peut être utilisée qu'avec les instances de MyList (ou qui en dérivent). Son usage est donc (trop) limité …

## **ALTERNATIVE – INTERFACES**

La classe LinkedList **implémente** de nombreuses interfaces (ou "contrats" vérifiés par le compilateur):

En implémentant [List<E>](https://docs.oracle.com/javase/8/docs/api/java/util/List.html), la classe LinkedList<E> garantit qu'elle implémente la méthode add:

Serializable, Cloneable, …, Deque, List, Queue

boolean add(E e)

```
import java.util.List;
```
...

```
public static void addOneTwo(List<Integer> list)
   list.add(1);
   list.add(2);
   System.out.println(list);
  }
}
```
## **POLYMORPHISME**

Toutes les classes implémentant List sont désormais susceptibles d'utiliser addOneTwo :

MyList, LinkedList<Integer>, Vector<Integer>, etc.

# **EN PYTHON**

9 . 1

## **LA CLASSE** list è

```
>> 1 = [1, 2, 3]>>> l
[1, 2, 3]
\gg type(1)
<class 'list'>
\gg\gt> sum(1)
6
```
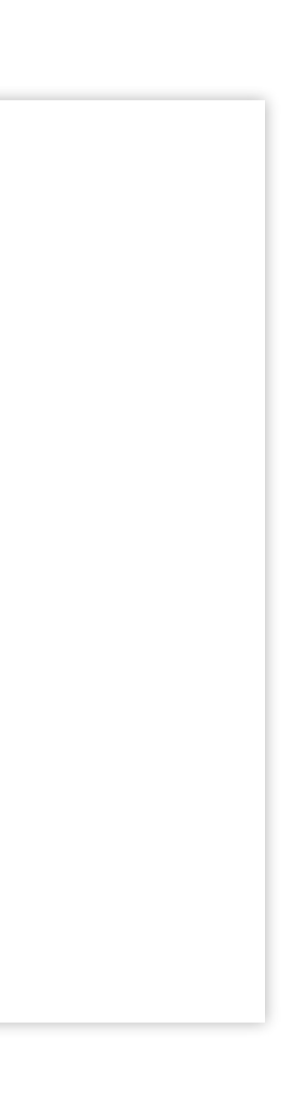

## **MA CLASSE** List **(USAGE)**

```
| >> 1 = List([1, 2, 3])>>> l
|\leq [1, 2, 3]| >> type(1)
<class 'List'>
\gg sum(1)
6
```
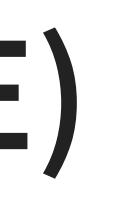

- la représentation de ma liste a changé,
- ainsi que son type, List et non list,
- mais pas le reste des fonctionnalités.

- en héritant de la class list, on peut réutiliser ses fonctionnalités,
- on peut également enrichir ou modifier (redéfinir) ses comportements.

## **MA CLASSE** List **(IMPLEMENTATION)**

class List(list): def \_\_repr\_\_(self): return "<" + super().\_\_repr\_() + ">"

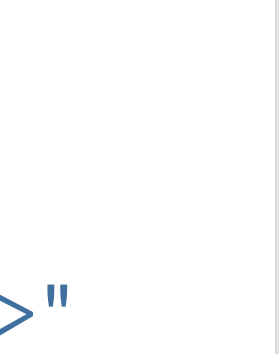

## **POLYMORPHISME**

(repr appelle la méthode \_\_repr\_\_ de item)

def display(item): print("L'objet item est:" + repr(item))
- le code de display ne permet pas de dire quelle implémentation de \_\_repr\_\_ va être utilisée (**attachement dynamique/tardif**).
- le "contrat moral" est d'utiliser comment argument un objet **représentable**.
- tous les types d'objets respectant cette contrainte peuvent être utilisés comme argument (**polymorphisme**).

• En l'absence de méthode \_\_repr\_\_ spécifique dans votre classe, Python va se tourner vers les classes dont elle hérite (object par défaut).

>>> class NoRepr: ... pass  $>>$  nr =  $NoRepr()$ >>> nr <\_\_main\_\_.NoRepr object at 0x7f0a620cb588>

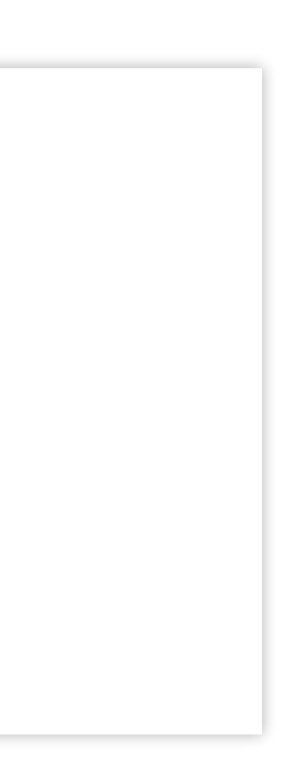

```
>>> class List(list):
... pass \Rightarrow 1 = List()
>>> l []
```
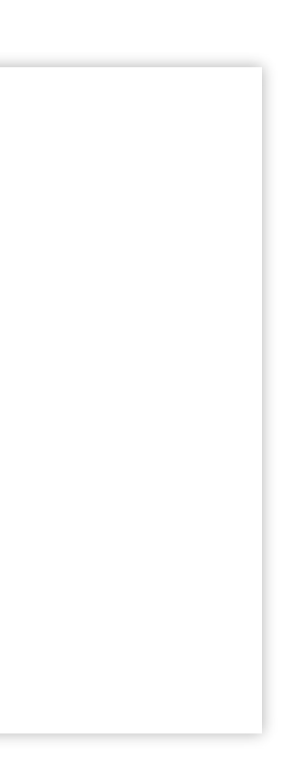

### **"DUCK TYPING"**

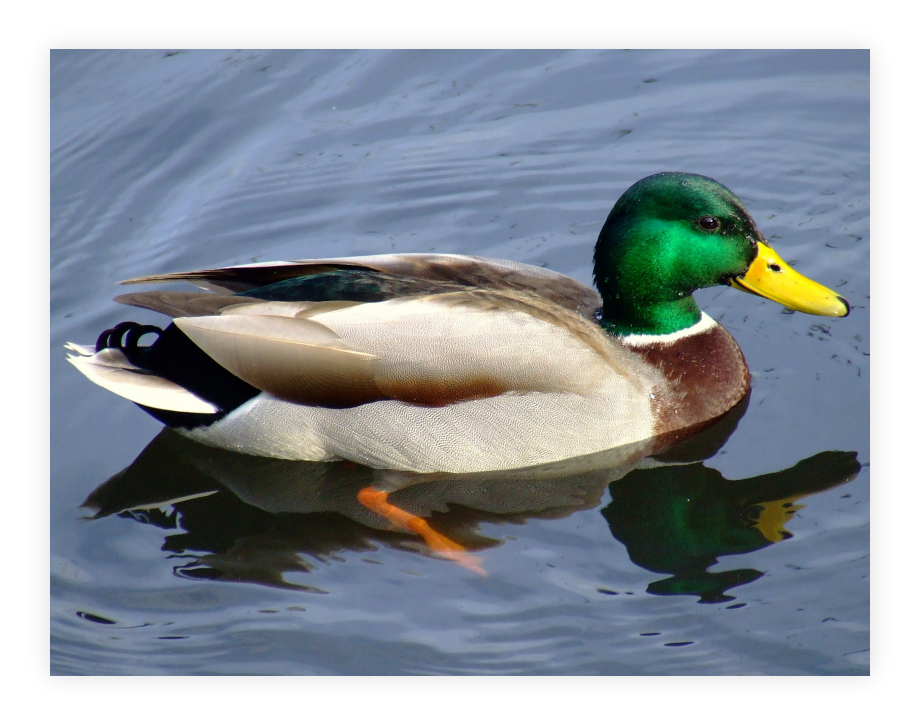

### (CC [BY-SA](http://creativecommons.org/licenses/by-sa/3.0/) 3.0, [Link\)](https://commons.wikimedia.org/w/index.php?curid=4084391)

9 . 12

- L'argument doit passer le test du [canard](https://en.wikipedia.org/wiki/Duck_test): "If it looks like a duck, swims like a duck, and quacks like a duck, then it probably is a duck. "
- S'il échoue, une exception se produit (elle peut être gérée par le programme).

# **ALTERNATIVES À L'HÉRITAGE: COMPOSITION**

C'est **avoir** une liste (et non pas **être** une liste).

class List: def \_\_init\_\_(self, items): self.l = list(items)

## **DÉLEGATION**

On peut "être une liste" sans hériter de list:

```
class List:
    def __init__(self, items):
        self.l = list(items)
   def __repr__(self):
        return self.l.__repr__()
    def __iter__(self):
        return self.l.__iter__()
```
...